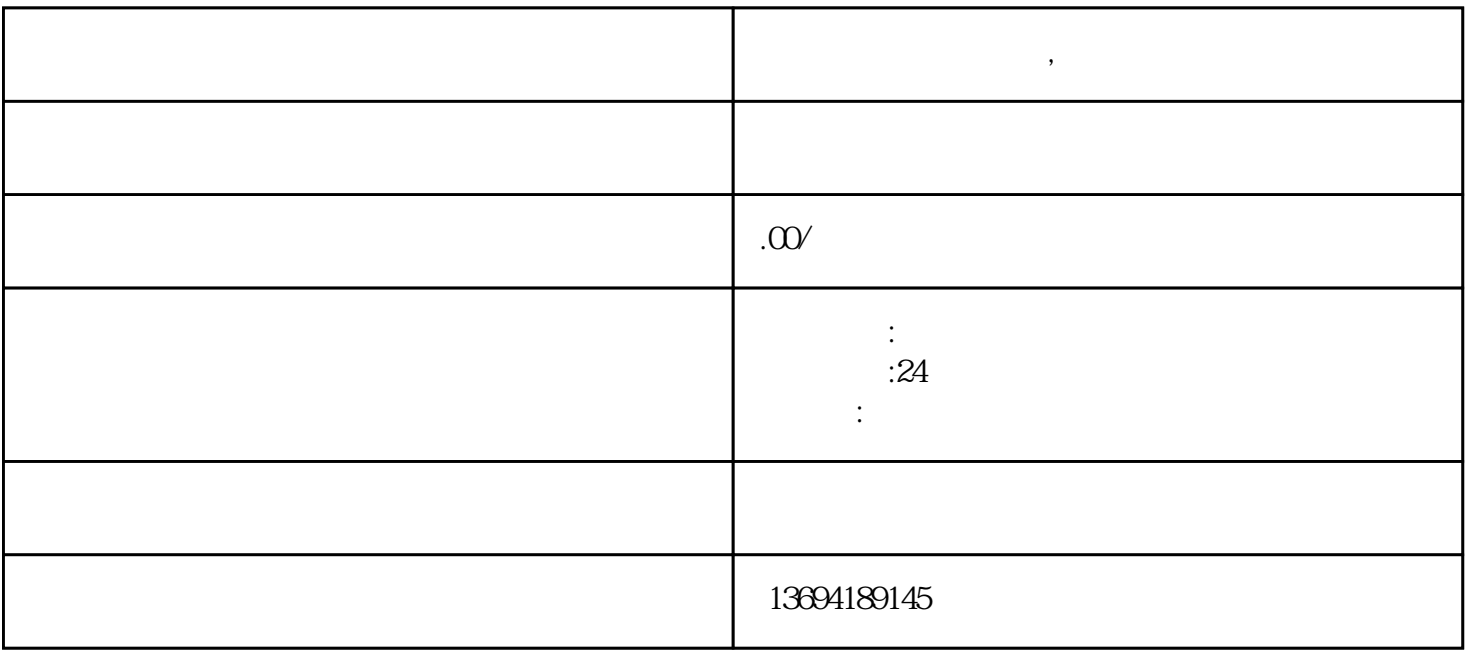

**微信里手机怎么投票,微信投票点赞**